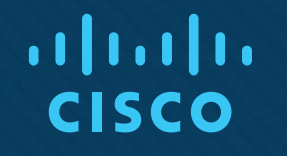

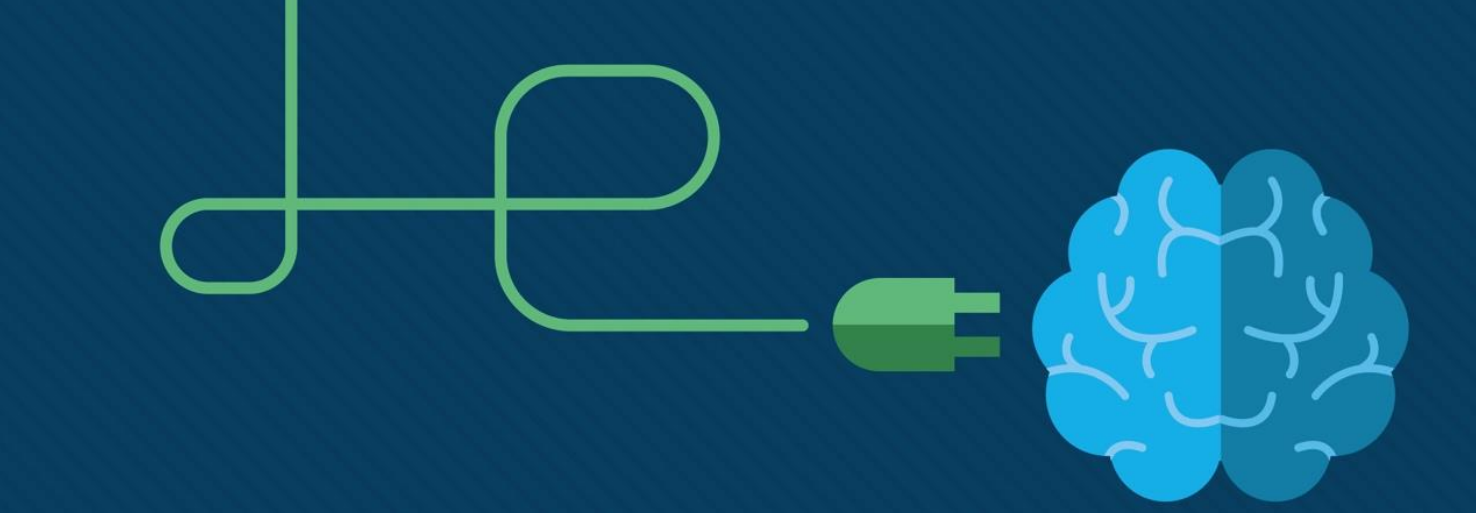

# Computing for Schools programme Cisco Networking Academy

Helen Clothier January 2018

hclothie@cisco.com

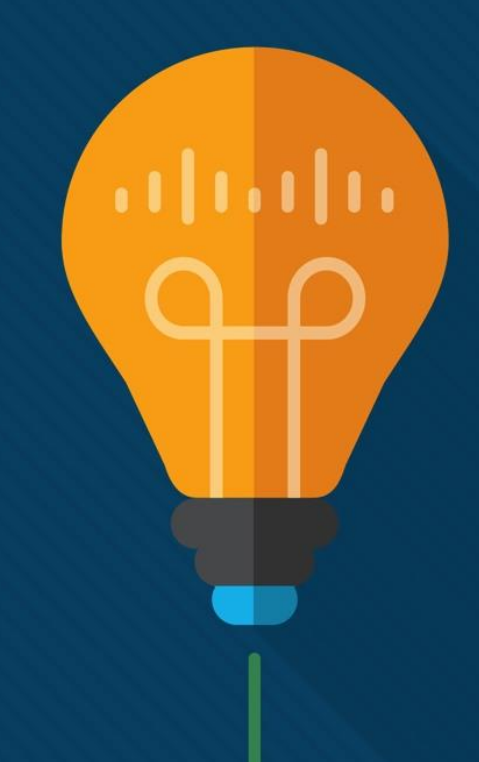

## Computing for Schools

#### Support the development of Digital Skills

Cisco have teamed up with several Universities and a number of Master Teachers to build a educational programme to support the development of Computing and Digital Skills in all Key Stages

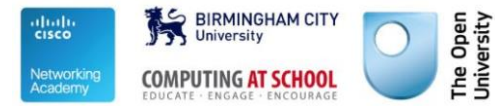

#### Key stage 1-4

The collection has been developed for Teachers of School children aged 5- 16

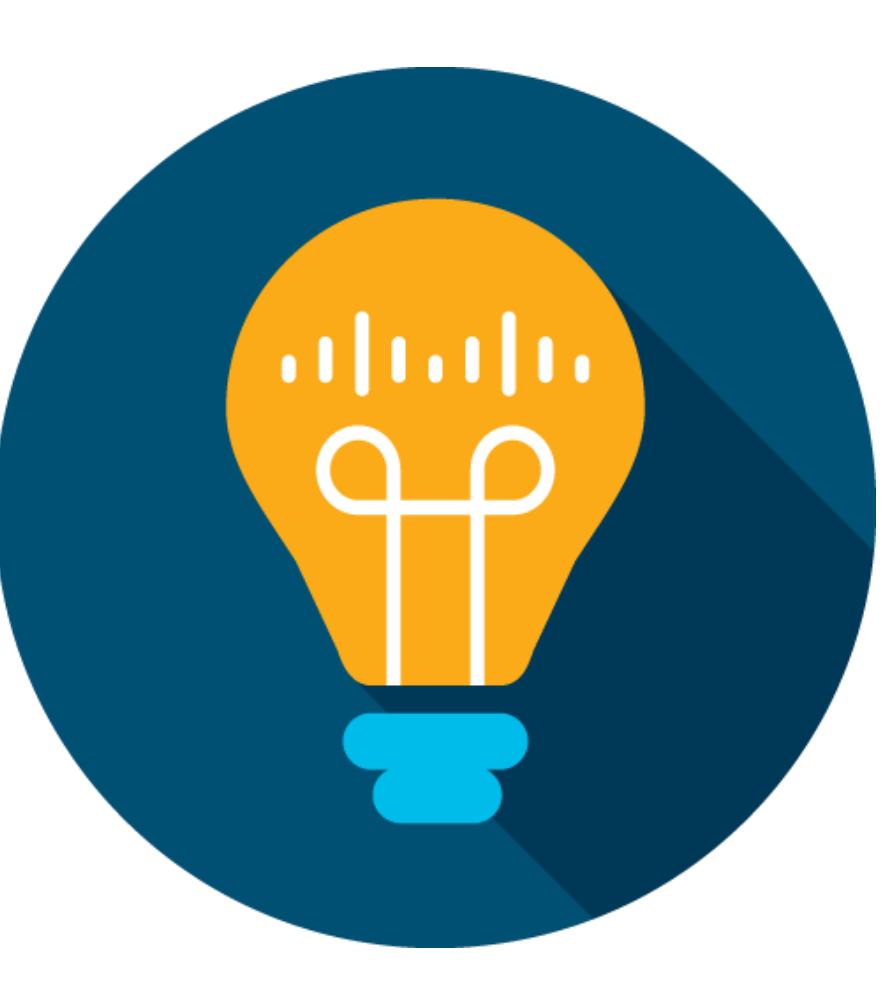

#### UK National Curriculum

Based on the UK's National Curriculum for Computing. The collection initially covers an introduction to the Internet and the services it provides, with an emphasis on security awareness and personal safety

#### Cisco Networking Academy

Additional teaching resources to support the delivery, manage classes and run quizzes are available for free to schools by registering to become a Cisco Academy

## The courses support learning in two ways

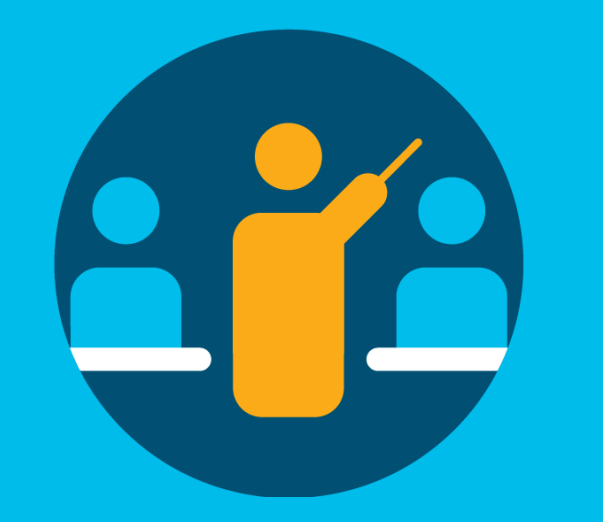

1. Providing Teachers with the tools to up-skill and prepare for delivering computing concepts to their Students

- Course materials support teaching programmes, content has been mapped into the required learning across the various key stages
- Numerous support activates which can be taught on a individual basis, group activity or class discussions
- Engaging updated course material

2. For Students the programme offers greater insight and skills that can be applied in the real-world

- E-safety is at the heart of the course
- Publicly available course material via [Open Learn Create](http://www.open.edu/openlearncreate/course/index.php?categoryid=146)
	- Students also have the option to create their own account (using Gmail or school email if under 13 years old)
- As students progress through key stages, the programme further develops all the concepts and learning outcomes up to GCSE levels
- For further study students can use other freely available NetAcad courses, in areas like Cybersecurity and Linux

# The programme

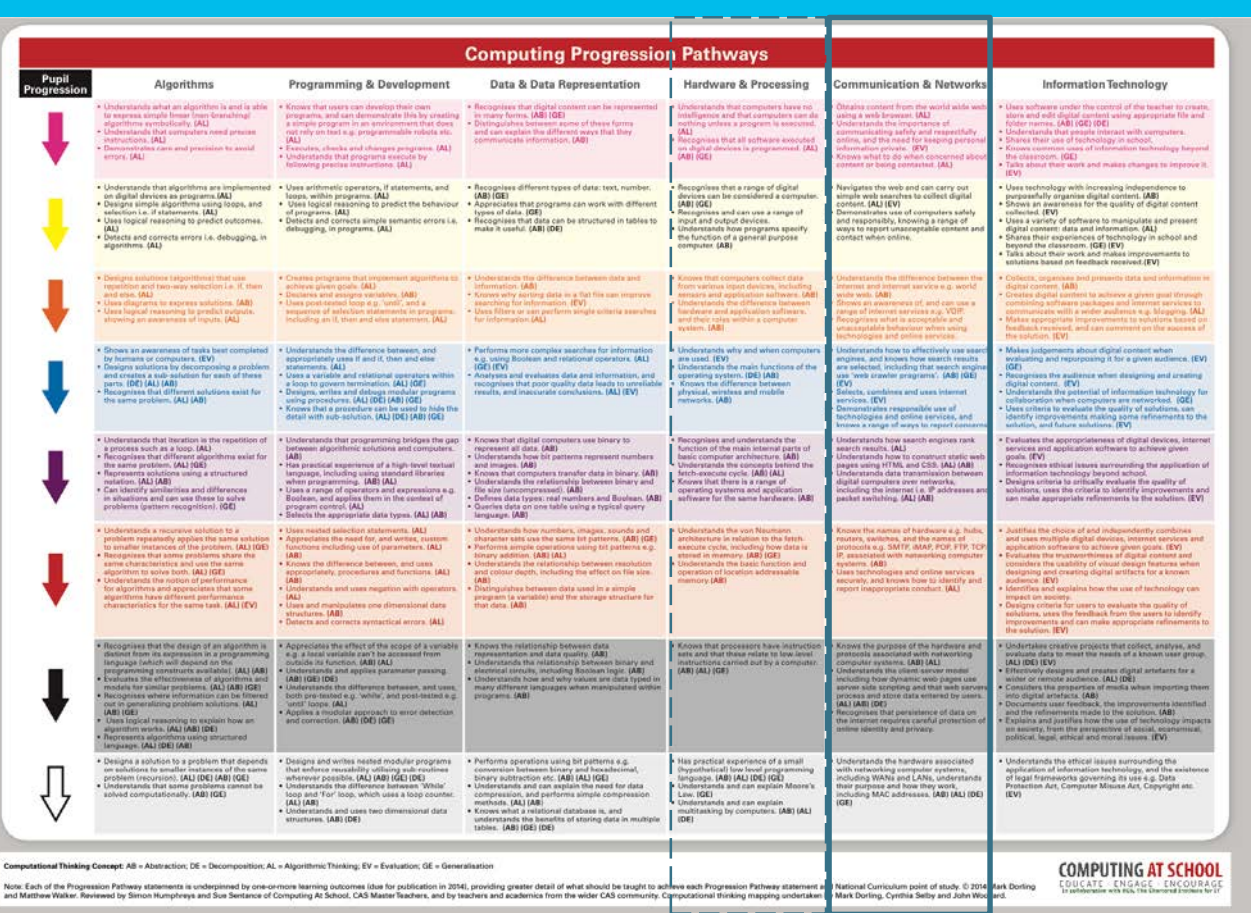

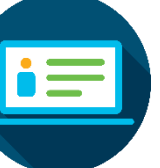

The first version of the course covers the Communication & Networking strand taken from the Computing At School (CAS) Progression Pathways

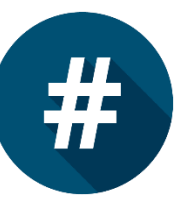

It comprises 8 courses (one per each colour of the progression pathways) and covers all of the learning outcomes (24) which have been mapped to the various key stages

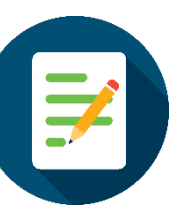

Additional content is expected to cover the Hardware and Processing strand

## Content – courses 1-4

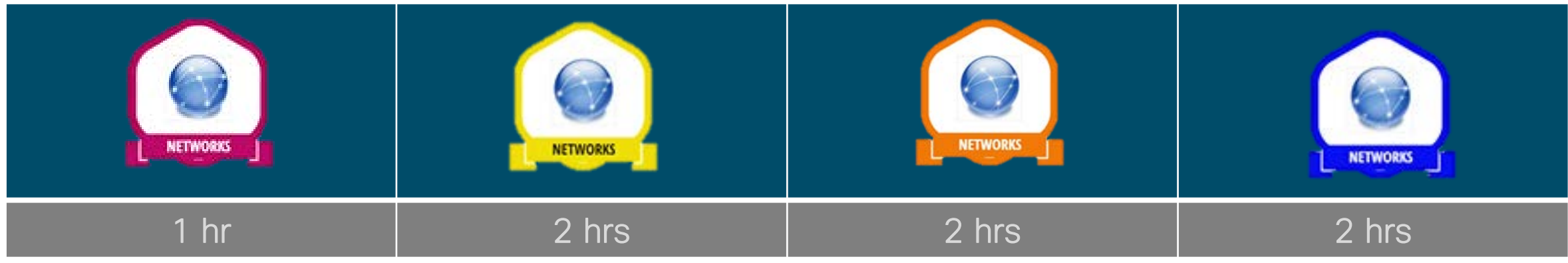

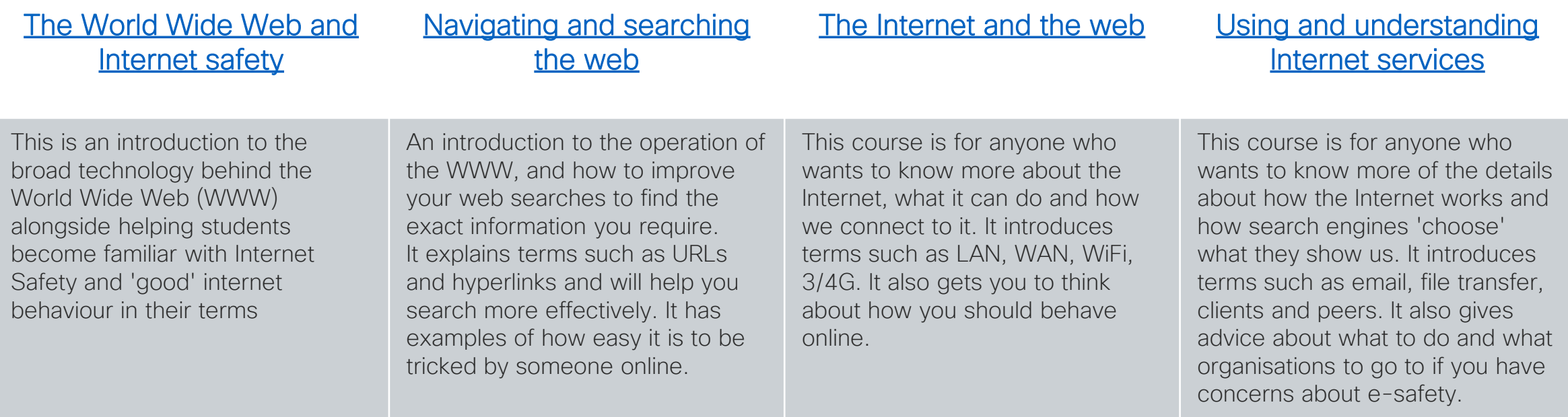

### Content – courses 4-8

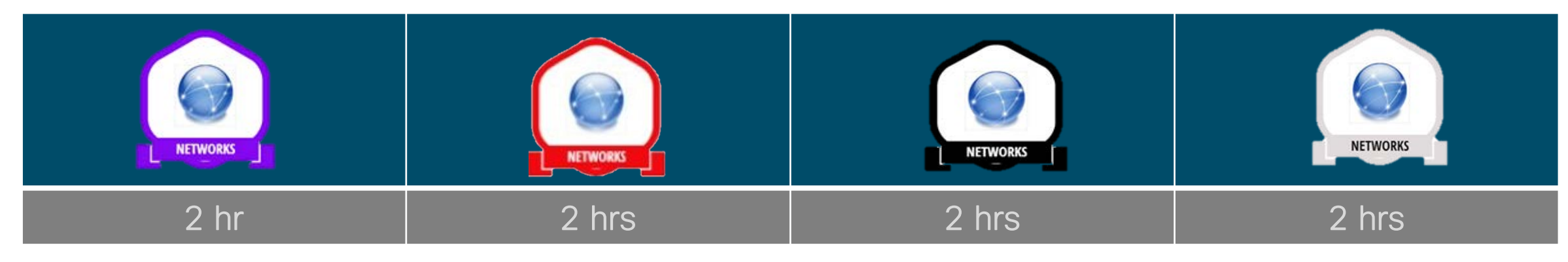

#### [Introduction to Data networks](http://www.open.edu/openlearncreate/course/view.php?id=2771)  and IP addresses

#### [Identify network hardware](http://www.open.edu/openlearncreate/course/view.php?id=2772)  and protocols

#### The purpose of network [hardware and protocols](http://www.open.edu/openlearncreate/course/view.php?id=2774)

#### [The operation of LAN and WAN](http://www.open.edu/openlearncreate/course/view.php?id=2784)  hardware and protocols

This course is for anyone who wants to know more about how data finds its way through the Internet. It introduces IP address and knowledge of binary numbers. It introduces terms such as IP, DNS, DHCP and looks at how a typical home network (SOHO) connects to the Internet

The course is for anyone who wants to know more devices that make up the Internet and how they work together to provide a global communications network. It introduces the concept of a layered model and explains the role of a switch, router, WAPs, modems. It also gives examples of the clever ways bad people will try and use the Internet and what you can do to be safe online.

The course is for anyone who wants to know in detail about how the TCP/IP layered model works, which devices work at which layer and how one IP address can be shared by a single house for many devices. It also looks at some hard hitting stories about the dangers of posting online.

The course is for anyone who wants to know in detail about the variety of ways devices are connected across the Internet and how we can connect to it. It looks at the 'language' (protocols) used between devices to explain how they communicate and cooperate to provide connectivity

# Course layout

#### Course content

- Updated and maintained high quality curricula
- Based on the UK National curriculum for Computing
- Covers the Networking and Communication strand taken from CAS's Progressions Pathways

#### Useful content

- PowerPoint
- Web links
- Videos
- Packet Tracer demo
- Free and unlimited use of Packet Tracer, a network configuration and IoT simulation tool (available to NetAcad sign ups)

#### **Activities**

- Downloadable documents
- Web based activities
- Can be taught on a individual basis, as a group activity or as a class discussion

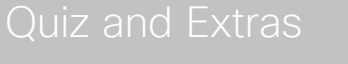

.

- 
- 

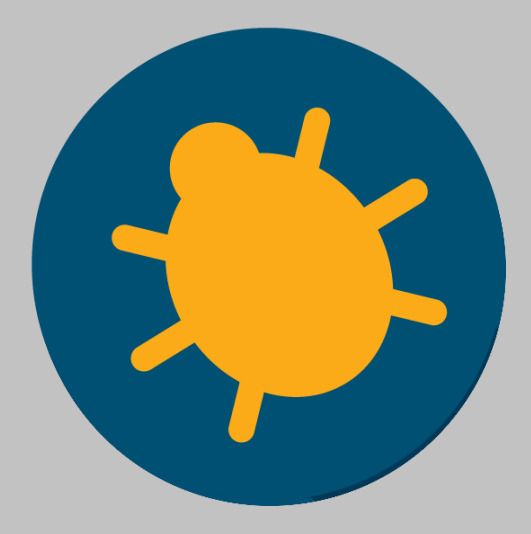

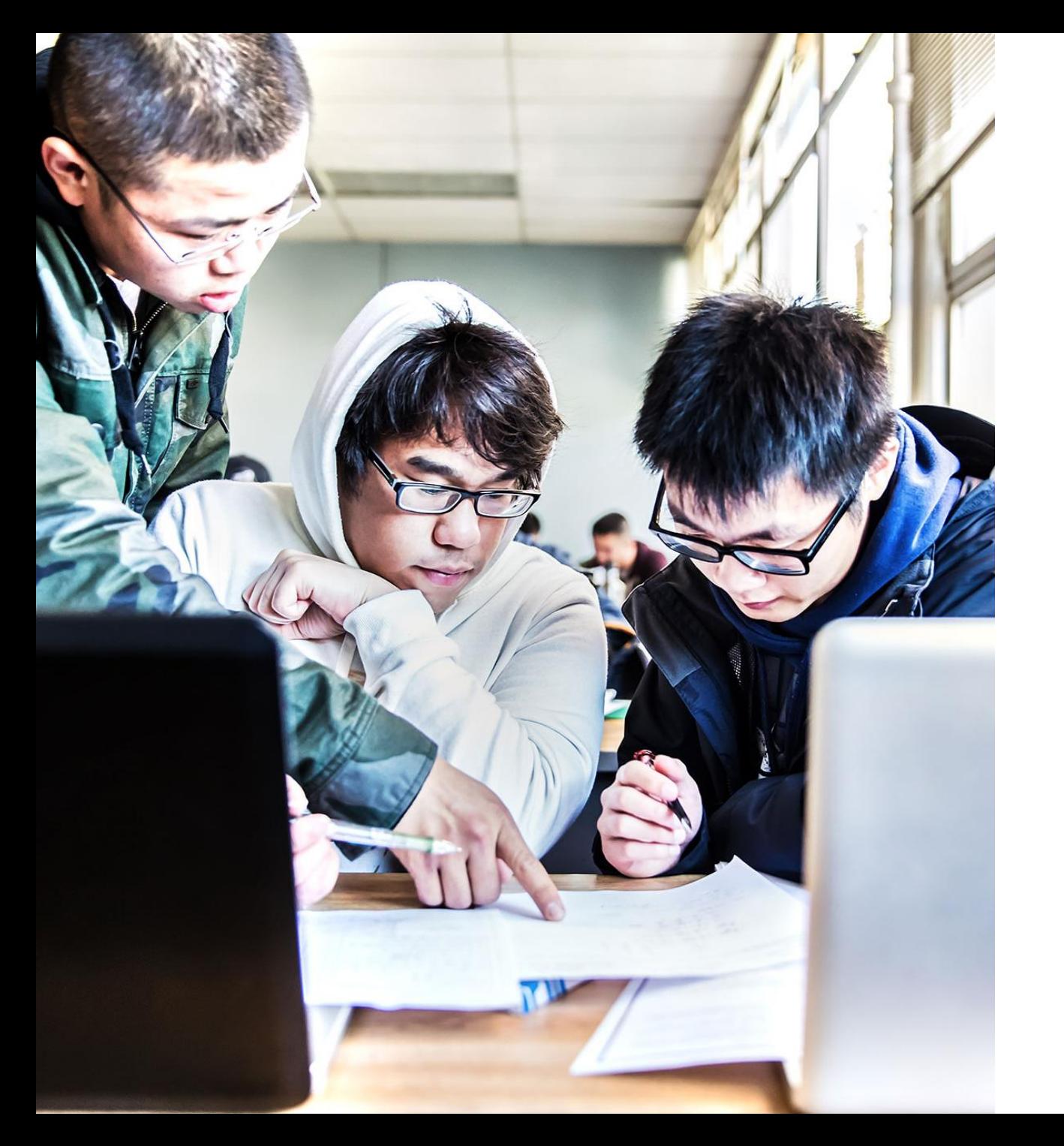

#### Packer Tracer

A network and IoT simulation and visualization tool which is freely available to all Networking Academy's

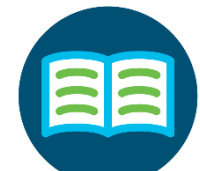

Both teachers and students will have free access to Cisco powerful network simulation program Packet Tracer.

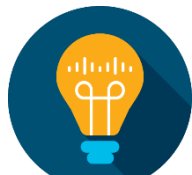

Here students can experiment with network behaviour and ask 'what if' questions.

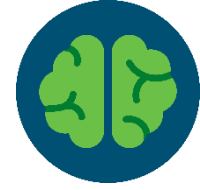

It supplements physical equipment in the classroom by allowing students to create a network with an almost unlimited number of devices, encouraging practice, discovery and troubleshooting.

# uludlu